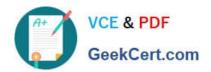

# **DP-500**<sup>Q&As</sup>

Designing and Implementing Enterprise-Scale Analytics Solutions Using
Microsoft Azure and Microsoft Power BI

# Pass Microsoft DP-500 Exam with 100% Guarantee

Free Download Real Questions & Answers **PDF** and **VCE** file from:

https://www.geekcert.com/dp-500.html

100% Passing Guarantee 100% Money Back Assurance

Following Questions and Answers are all new published by Microsoft
Official Exam Center

- Instant Download After Purchase
- 100% Money Back Guarantee
- 365 Days Free Update
- 800,000+ Satisfied Customers

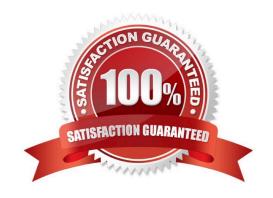

# https://www.geekcert.com/dp-500.html

2024 Latest geekcert DP-500 PDF and VCE dumps Download

#### **QUESTION 1**

From Power Query Editor, you profile the data shown in the following exhibit.

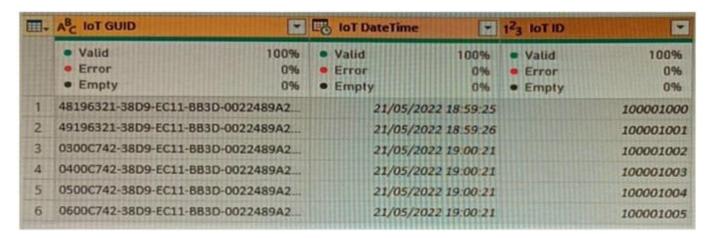

The IoT GUID and IoT ID columns are unique to each row in the query.

You need to analyze IoT events by the hour and day of the year. The solution must improve dataset performance.

Solution: You change the IoT DateTime column to the date data type.

Does this meet the goal?

A. Yes

B. No

Correct Answer: B

### **QUESTION 2**

You are using GitHub as a source control solution for an Azure Synapse Studio workspace. You need to modify the source control solution to use an Azure DevOps Git repository. What should you do first?

- A. Disconnect from the GitHub repository.
- B. Create a new pull request.
- C. Change the workspace to live mode.
- D. Change the active branch.

Correct Answer: A

# QUESTION 3

# VCE & PDF GeekCert.com

# https://www.geekcert.com/dp-500.html

2024 Latest geekcert DP-500 PDF and VCE dumps Download

You have a Power BI tenant.

You plan to publish 10 paginated reports that will be used by a team of business analysts.

You need to create a new workspace for the reports. The solution must minimize costs.

Which license mode should you select for the new workspace?

- A. Pro
- B. Premium per user
- C. Embedded
- D. Premium per capacity

Correct Answer: A

## **QUESTION 4**

Your company is migrating its current, custom-built reporting solution to Power BI.

The Power BI tenant must support the following scenarios:

40 reports that will be embedded in external websites. The websites control their own security. The reports will be consumed by 50 users monthly. Forty-five users that require access to the workspaces and apps in the Power BI Admin portal.

Ten of the users must publish and consume datasets that are larger than 1 GB. Ten developers that require Text Analytics transformations and paginated reports for datasets. An additional 15 users will consume the reports.

You need to recommend a licensing solution for the company. The solution must minimize costs. Which two Power BI license options should you include in the recommendation? Each correct answer presents part of the solution.

NOTE: Each correct selection is worth one point.

- A. 70 Premium per user
- B. one Premium
- C. 70 Pro
- D. one Embedded
- E. 35 Pro
- F. 35 Premium per user

Correct Answer: BE

Since we need 45 users to have access to the workspaces and apps, 35 Premium Per user would not work because for the Premium Per User workspace content to be accessed we need that all users have Premium Per User. So even if we go for Premium Per User, then we need to purchase it for 70 users.

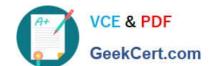

# https://www.geekcert.com/dp-500.html

2024 Latest geekcert DP-500 PDF and VCE dumps Download

Also, since we want to publish reports to web and not embed to the app, I would not consider Embedded capacity.

Another important thing is to minimize the cost. We can use Premium capacity for publishing the reports to web, supporting Text Analytics transformations and paginated reports and having dataset more than 1GB. For the users who will be actively busy with development we can purchase 35 pro licenses (IMO 20 pro account is enough).

#### **QUESTION 5**

You need to create Power BI reports that will display data based on the customers\\' subscription level.

Which three actions should you perform in sequence? To answer, move the appropriate actions from the list of actions to the answer area and arrange them in the correct order.

#### Select and Place:

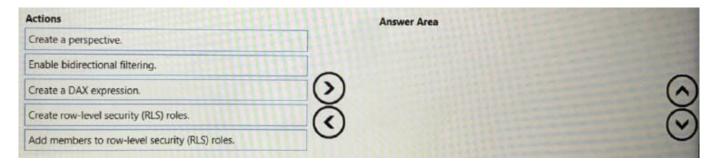

### Correct Answer:

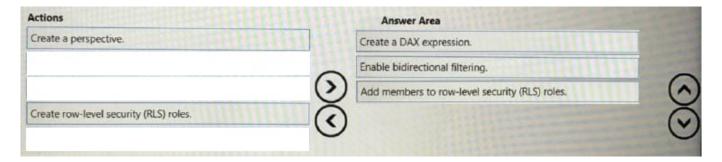

Latest DP-500 Dumps

DP-500 PDF Dumps

**DP-500 Exam Questions**